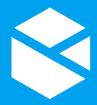

# **BEST PRACTICES**

# For Building a P2 Explorer Page

#### **Page Properties**

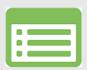

Assign your page a thumbnail and description in the page properties to make it easier for users to find the page they are looking for.

#### Page Effects

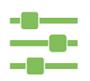

To create the effect of a tabbed page, use the Option Links control at the top of the page.

## Variables

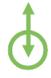

- Use variables rather than static values to make your pages dynamic.
- Assign default values to the default variables, so that when a page is loaded data appears immediately.
- Do not change the names of the default variables, otherwise, you will need to change them in every component on the page.

# Layouts

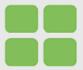

- Use the Grid Layout to organise elements in rows and columns.
- Use the Precision Layout when you want to create a schematic-style page, overlay images with labels, or use hotspots.
- Use the Switch layout if your page has complex logic around which elements should appear.
- When mixing row heights in the Grid Layout, do not use proportional and dynamic heights together as proportions cannot be calculated accurately when the height changes dynamically.

# Tables

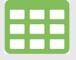

- Use Data Tables for looking at large amounts of data where it can be sorted, filtered. etc.
- Use Table Layout for small amounts of data (<15 rows) with embedded graphics in each row.
- When configuring rows and columns in the Pivot Table's component editor, list columns and rows in descending order of magnitude as this is how they will appear in the table. E.g. Country, State, City

#### Date & Time

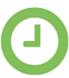

- When using time components, set at least the end date as a variable, otherwise the component has no effect on the page at all.
- Tags and attributes have endTime as their preconfigured time when they are dragged onto a page.
- When using multiple time components on a page, be aware of the other time components already added to the page, as these often share the same variables.

### **Hierarchies & Entities**

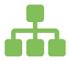

Do not use the Hierarchy control and Entity Selector on the same page. Doing so may result in the controls competing with each other.

## **Embedding Pages**

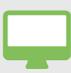

Do not use Embed Page to embed a website that has a responsive layout, as the browser will attempt to resize the page to fit the grid space. Embed Page works best with pages with a fixed layout.